# **Xpress Beam 7x12**

### **7 X 12W RGBW 4in1 LED Moving Head**

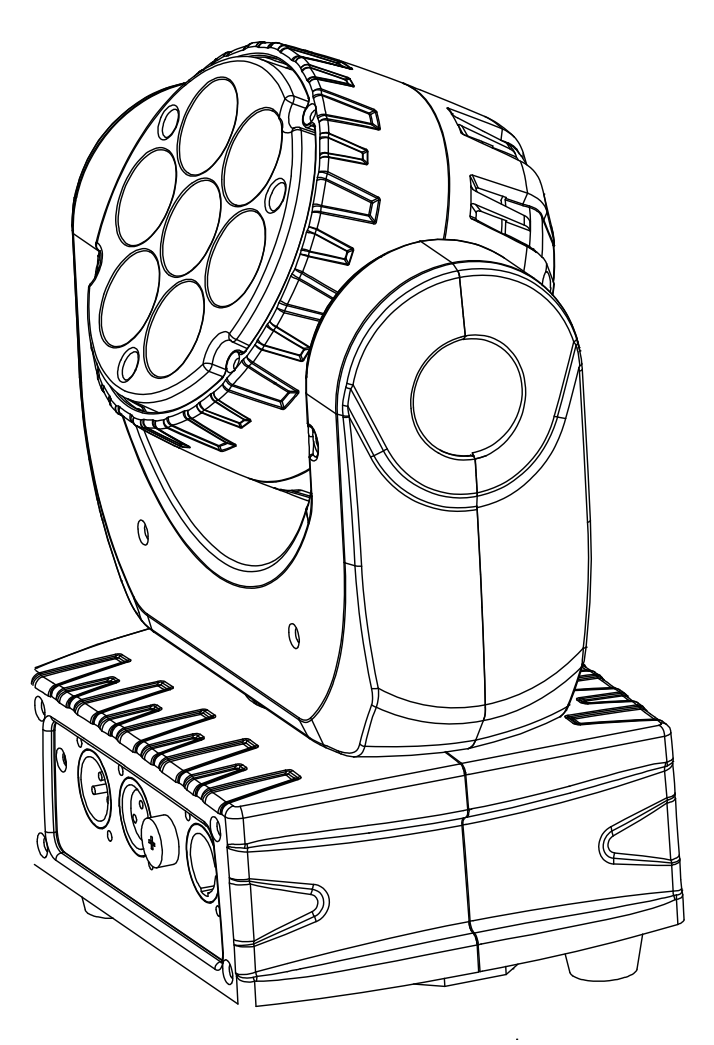

## User manual / Mode d'emploi

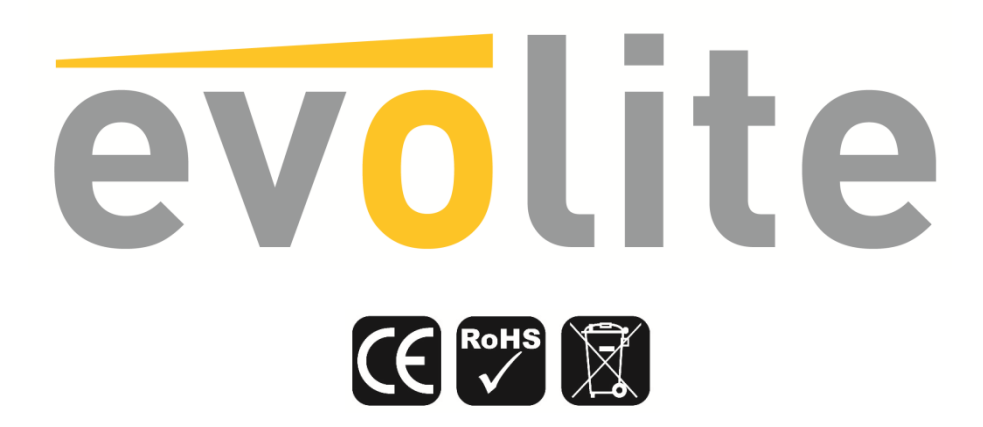

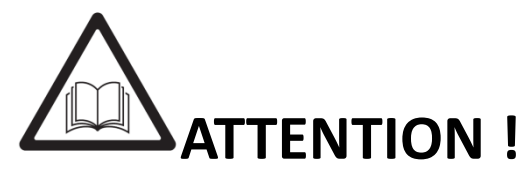

Avant d'utiliser votre matériel, nous vous recommandons de lire l'ensemble des instructions de ce manuel.

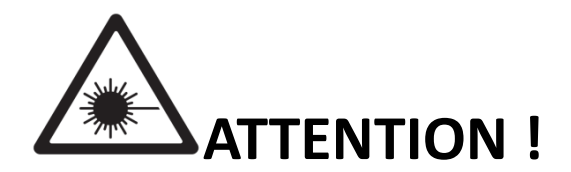

Cet appareil produit une lumière intense et puissante. Risque pour les yeux. Ne regardez pas directement dans le faisceau.

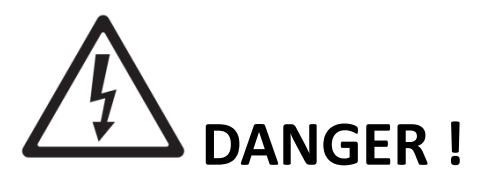

Risque de chocs électriques.

Il est important d'utiliser le câble d'alimentation secteur fourni (câble avec terre). Toujours débrancher l'appareil avant une intervention technique ou avant son entretien. Ne pas brancher cet appareil sur un bloc de puissance variable type " Dimmer pack". Afin de réduire et d'éviter tout risque d'électrocution ou d'incendie, ne pas utiliser cet appareil dans un milieu humide ou sous la pluie.

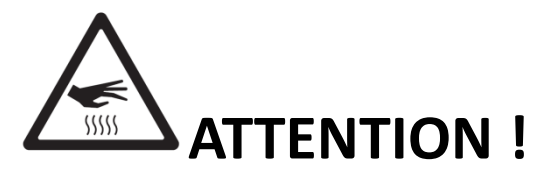

Risque de brûlure.

Il est important d'éviter tout contact avec l'appareil en fonctionnement et au moins 10 minutes après son utilisation. L'extérieur de l'appareil peut devenir très chaud.

Ne pas utilisez le projecteur avec une température ambiante supérieure de 40°C.

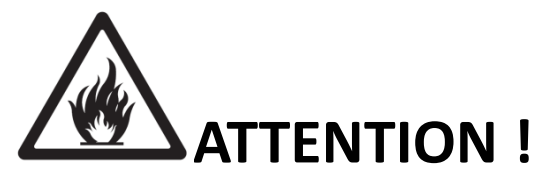

#### Risque d'incendie.

Il est important de garder éloigner tous matériaux combustibles et inflammables de l'appareil en fonctionnement.

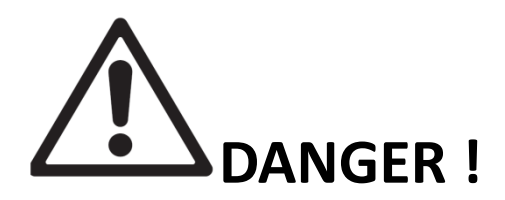

Cet appareil présente des risques importants de blessures. Il est important de manipuler et d'utiliser cet appareil de façon professionnelle.

Cet appareil **evolite** doit être installé avec des crochets solides et de dimension adéquate au poids supporté. L'appareil doit être vissé aux crochets et serré convenablement afin d'éviter toute chute due aux vibrations produites par la machine en fonctionnement. L'accroche de l'appareil doit être sécurisée par une élingue de sécurité. Assurez-vous également que la structure (ou point d'accroche) peut supporter au moins 10X le poids de l'appareil accroché. L'appareil doit être installé par une personne qualifiée et doit être placée hors de portée du public.

En cas de problème de fonctionnement, arrêtez immédiatement l'appareil. Ne pas essayer de le réparer soi- même. Contactez votre revendeur ou faites appel à un réparateur spécialisé et agréé. Il n'y a aucune pièce remplaçable par l'utilisateur.

## **Table des matières**

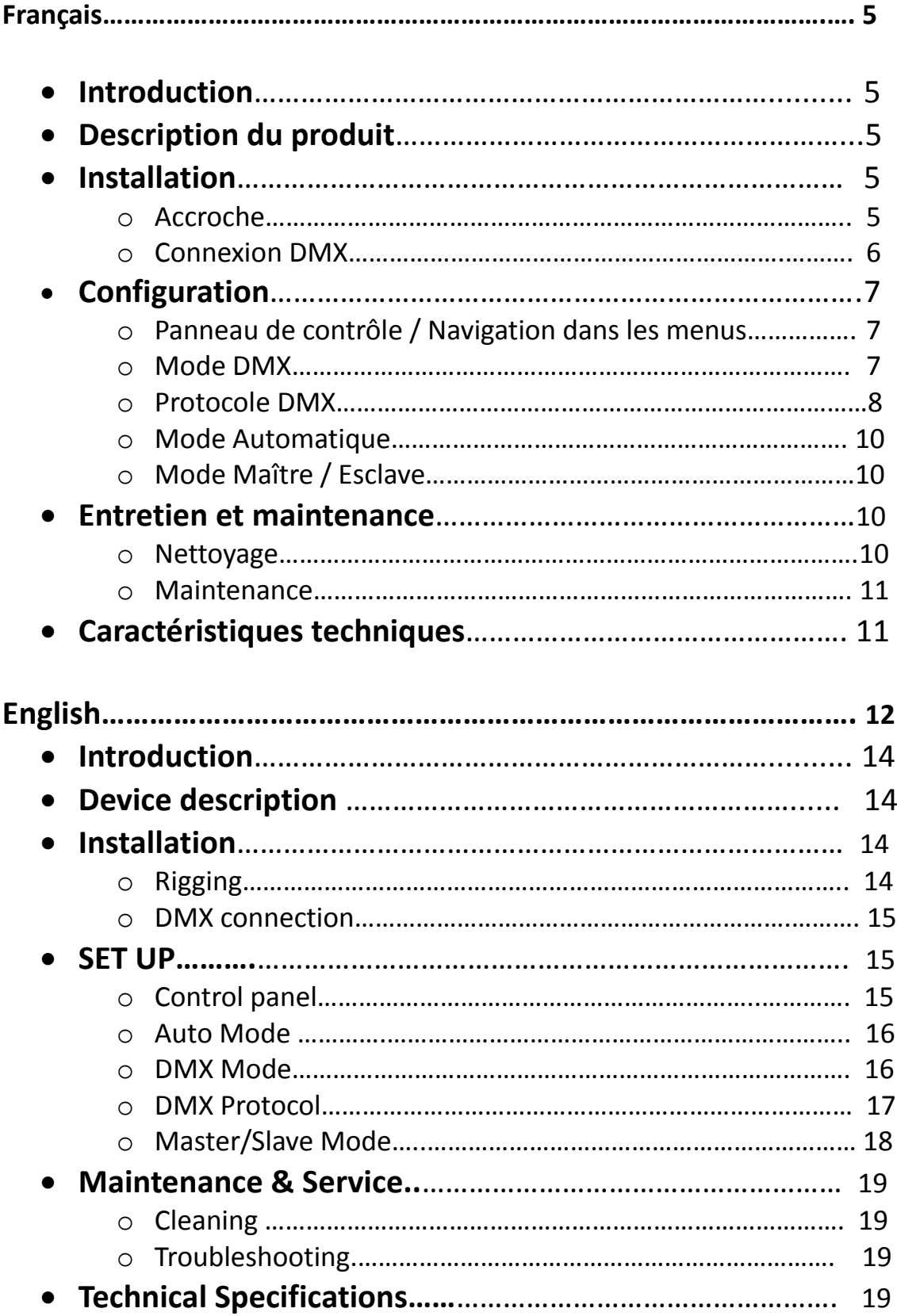

#### **Introduction**

Toutes nos félicitations pour l'achat de ce projecteur **evolite.** Ce projecteur professionnel est doté des dernières avancées technologiques, et a été conçu pour un usage professionnel. Sa qualité et sa fiabilité sont le résultat d'une fabrication soignée et suivant un cahier des charges précis. Ce projecteur intelligent respecte les normes européennes en vigueur : EN60598-1:2008+A11:2009 EN60598-2-17:1989+A2:1991 et RoHs.

#### **Description du produit**

- > Contrôlable DMX512 13 canaux.
- > Pan :540°/tilt:270°.
- > Angle de 10°
- > Effet Stroboscopique à vitesse variable
- > Dimmer (0-100%).
- > Panneau de contrôle avec afficheur.
- > Option de remise à zéro avec les presets usine.
- > Option inversion Pan/tilt.
- > LEDs 4 en 1 RGBW

#### **Installation**

#### o **Accroche**

Ce projecteur asservi evolite doit être installé avec des crochets solides et de dimension adéquate au poids supporté. L'appareil doit être vissé aux crochets et serré convenablement afin d'éviter toute chute due aux vibrations produites par la machine en fonctionnement. L'accroche de l'appareil doit être sécurisée par une élingue de sécurité. Assurez-vous également que la structure (ou point d'accroche) peut supporter au moins 10X le poids de l'appareil accroché.

L'appareil doit être installé par une personne qualifiée et doit être placée hors de portée du public.

**Sécurisez la fixation du projecteur avec une élingue de sécurité homologuée pour le poids du projecteur.**

#### o **Connexion DMX**

Il est fortement conseillé d'utiliser des câbles DMX de bonne qualité. Utiliser du câble torsadé blindé.

Occupation of the XLR-connection:

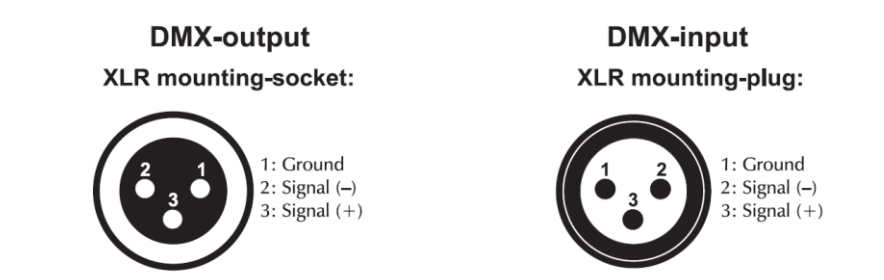

#### o **Connexion du câble d'alimentation secteur**

The occupation of the connection-cables is as follows:

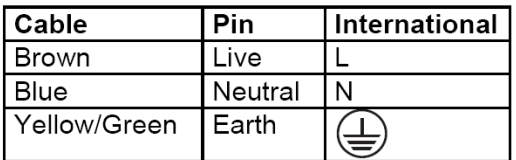

La terre ou « Earth » doit toujours être connectée .Les câble d'alimentation doivent être homologués et conformes au Standard IEC.

### **Configuration**

o Panneau de contrôle / Navigation dans les menus

Panneau de contrôle avec afficheur.

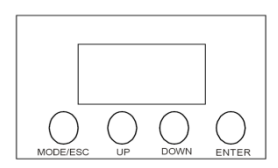

Accédez directement au menu en appuyant sur la touche **Menu** puis déplacez-vous dans les menus grâce aux touches **UP & DOWN**. Appuyez sur la touche **ENTER** pour valider vos choix et valeurs

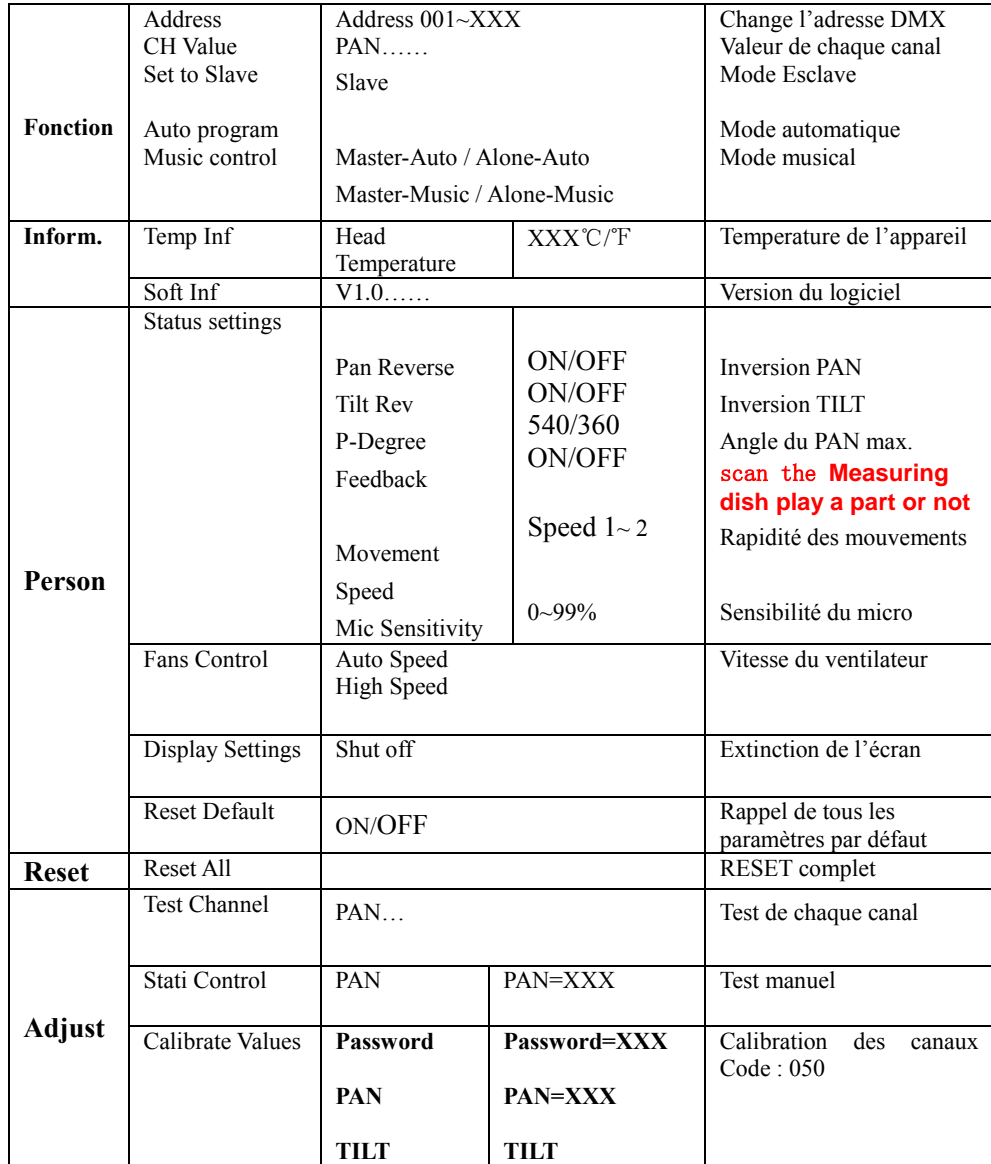

#### o Protocole DMX

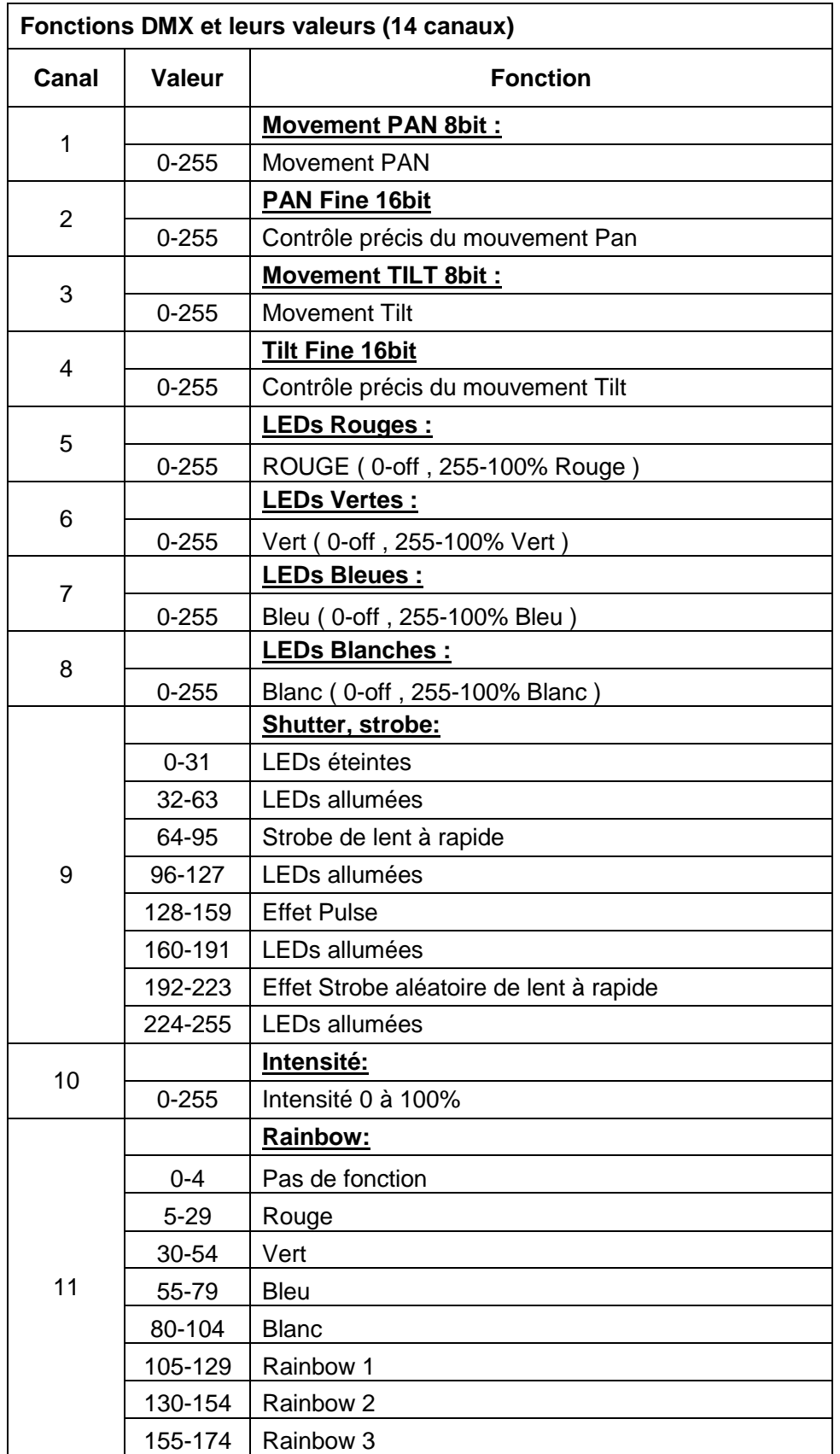

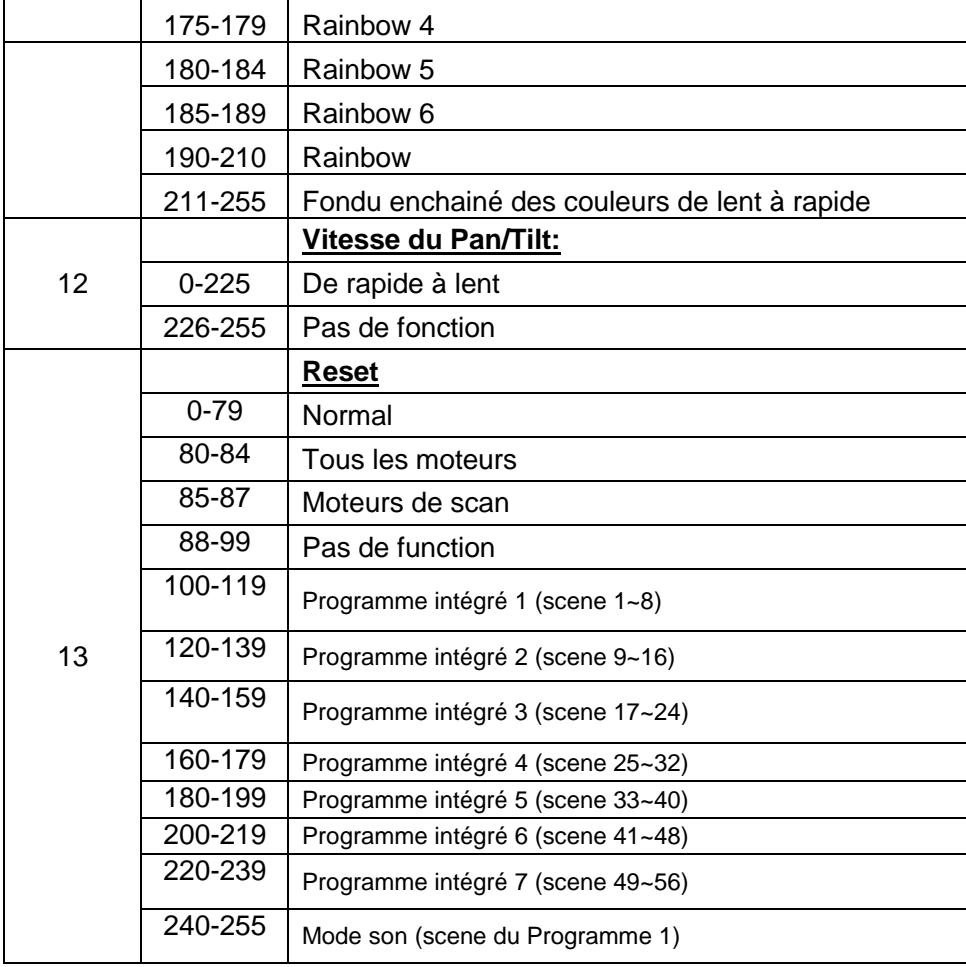

#### o Mode Automatique

#### **Sélection du Mode AUTO**

**.** Appuyez sur la touche **Menu** jusqu'à l'affichage de **Auto program,** puis appuyez sur **ENTER** pour valider ce choix.

#### **Sélection du Mode AUTO à détection sonore.**

**.** Appuyez sur la touche **Menu jusqu'à l'affichage de Music control.**

**.** Utilisez les touches **UP/DOWN** pour **Master-Music / Alone-Music,** puis appuyez sur **ENTER** pour valider ce choix.

#### o Mode DMX

Chaque appareil peut-être contrôlé individuellement grâce à un contrôleur DMX-512 standard. Il faut « adresser » chaque appareil grâce au menu « A001 ». L'adresse renseignée est alors l'adresse de base, adresse à partir de laquelle l'appareil va répondre.

Si deux MOVING WASH 315C sont adressées à la même adresse DMX ; elles se comporteront alors de manière identique, répondants aux mêmes canaux DMX.

#### o Mode Maître / Esclave

#### **L'appareil est automatiquement désigné en "Maitre" si il est en mode Master-Auto / Alone-Auto.**

Dans le menu principal, sélectionnez «AUTO PROGRAM». L'appareil « Esclave » doit être configuré en Mode DMX à l'adresse A001.

#### **Entretien et maintenance**

#### o Nettoyage

Un nettoyage extérieur de l'appareil doit être fait régulièrement. Les lentilles doivent être nettoyées pour une luminosité optimum. Si l'appareil est installé dans un environnement poussiéreux ou avec de la fumée cet entretien régulier est très important. Débranchez l'appareil avant toute intervention ! Utilisez un chiffon propre et sec.

#### o Maintenance

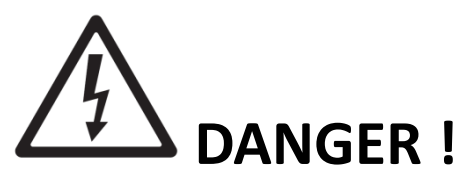

Risque de chocs électriques.

Toujours débrancher l'appareil avant une intervention technique ou avant son entretien.

Voici quelques suggestions si vous rencontrez des problèmes avec votre appareil.

- **L'appareil ne fonctionne pas du tout.** 
	- o Vérifiez le cordon d'alimentation et le fusible.
	- o Assurez-vous que votre prise soit bien alimentée.
- **L'appareil ne répond pas ou pas correctement aux commandes DMX.**
	- o Vérifiez vos câbles DMX
	- o Vérifiez votre adressage DMX
	- o Essayez un autre contrôleur DMX
	- o Vérifiez que vos câbles DMX ne passent pas à proximité de câbles haute tension, ce qui pourrait créer des interférences.
- **Ne réagit pas au son**
	- o Vérifiez le mode de fonctionnement choisi
	- o Vérifiez qu'il n'y a pas de câble DMX branché sur DMX IN
	- o Tapotez directement sur le microphone pour tester sa réactivité.

#### **Caractéristiques techniques**

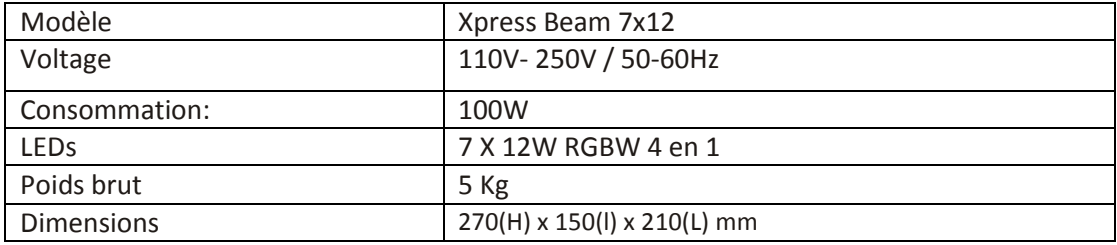

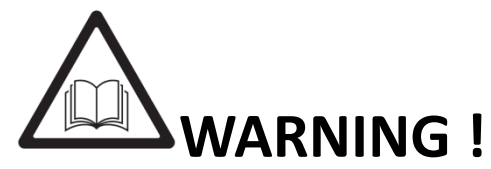

Before use, and before installing this fixture, read carefully user manual, and follow the safety precautions listed on this page.

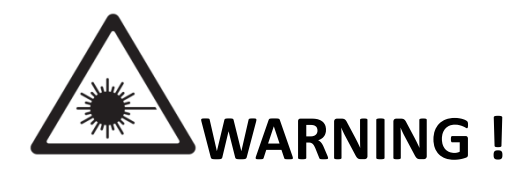

Very high level light output. DO NOT LOOK INTO THE BEAM.

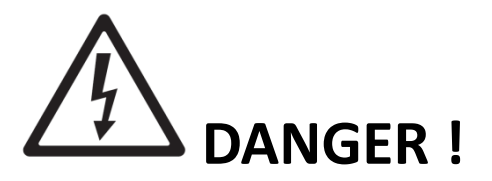

Hazardous voltage. Risk of electric shock!

ALWAYS disconnect the fixture from power for servicing, for cleaning or installing. Do not connect this unit on a dimmer power pack. Protect the unit from rain or moisture.

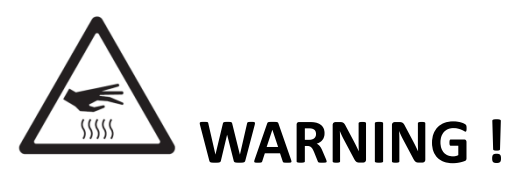

Burn Hazard. Do not touch. Very hot surface The fixture becomes hot during use and remains hot 10 min after use . Do not touch the unit.

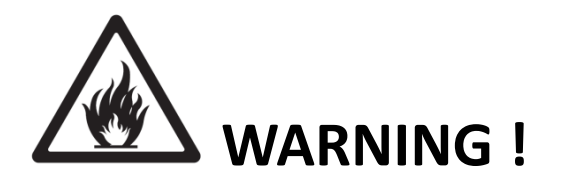

Fire Hazard! Keep flammable materials away from the fixture. Do not operate the fixture with ambient temperature over 40°C.

.

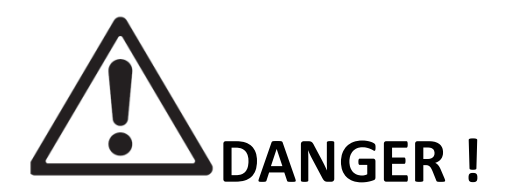

#### Safety Hazard. Risk of injury.

This evolite unit must be installed by professional people. If suspended, make sure the structure and the hardware used for this suspension is secured. This Hardware must support at least 10 times the weight of the device suspended.

Ensure public is not looking at the beam. Do not try to repair the fixture by yourself. Contact a professional repair service.

#### **Introduction**

Thank you for selecting this professional fixture from evolite This new intelligent Moving Wash will provide you reliability, latest features, and professional lighting effects for a long period of time. This evolite fixture is complying with European standards: EN60598- 1:2008+A11:2009 EN60598-2-17:1989+A2:1991 et RoHs.

#### **Device Description**

- > 13 channel DMX-512 .
- > Pan: 540°/tilt: 270°.
- > Variable electronic strobe.
- > Variable electronic dimmer(0-100%).
- > LED display menu.
- > Reset to factory settings option.
- > Pan/tilt invert option.
- > Fan cooled.

#### **Installation**

#### o **Rigging**

The installation of the projector has to be built and constructed in a way that it can hold 10 times the weight for 1 hour without any harming deformation.

IMPORTANT! OVERHEAD RIGGING REQUIRES EXTENSIVE EXPERIENCE, including calculating working load limits, installation material being used, and periodic safety inspection of all installation material and the projector. If you lack these qualifications, do not attempt the installation yourself, but instead use a professional structural rigger. Improper installation can result in bodily injury and or damage to property. The projector had to be installed out of the reach of people

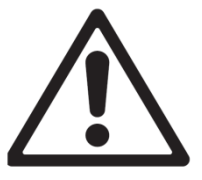

Always secure your fixture with a safety cable !

#### o **DMX 512 Connection**

The wires must not come into contact with each other, otherwise the fixture will not work at all or properly. Please note the starting address depends upon which controller is being used. Only use a DMX cable and 3-pin XLR-plugs and connectors in order to connect the controller with the fixture or one fixture to another

Occupation of the XLR-connection:

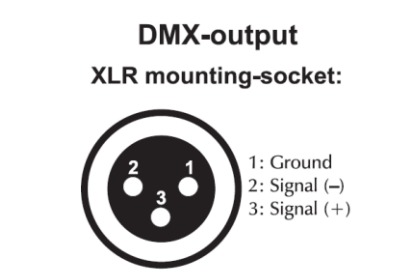

**DMX-input XLR** mounting-plug:

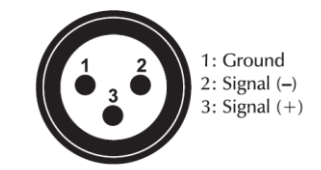

Connection with the mains.

The occupation of the connection-cables is as follows:

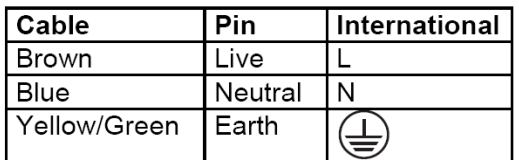

The earth has to be connected. The device must only be connected with an electric installation carried out in compliance with IEC standards.

#### • Set up

#### o Control panel

The control board offer several features: you can simple set the starting address, run the preprogrammed program or make a reset

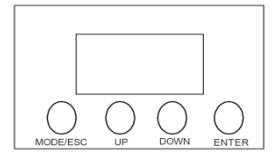

The main menu is accessed by pressing the Menu button, Browse through the submenu by pressing Up or Down .Press the Enter-button in order to select the desired menu. You can change the selection by pressing Up or Down, Confirm every selection by pressing the Enter-button. The functions provided are described in the following setting.

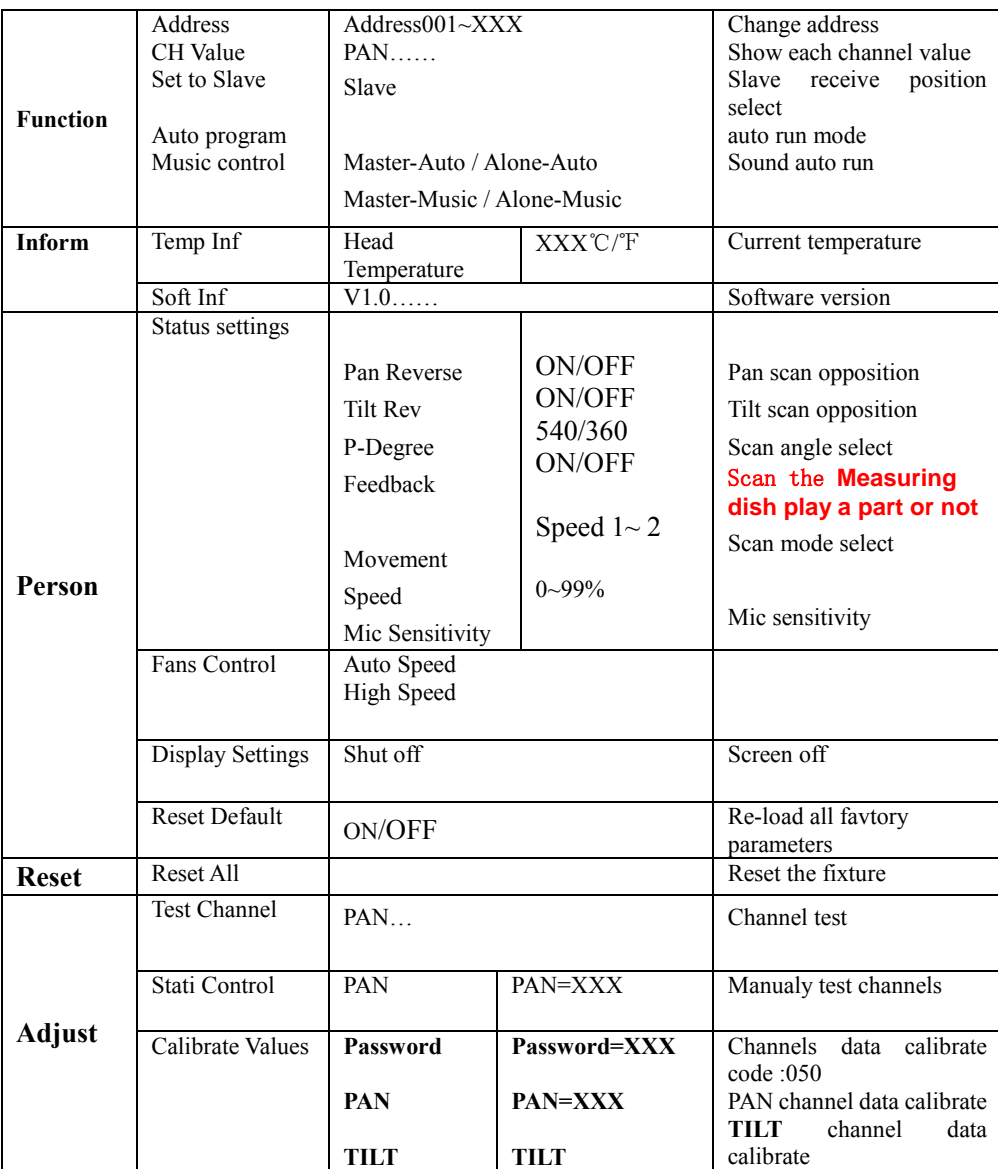

#### o Auto Mode/Sound Mode

**.**Press the **MENU** until it shows Auto program

**.**Use the **UP/DOWN** buttons to set to Master-Auto / Alone-Auto Master-Music / Alone-Music **,**Press **ENTER** to confirm.

#### o DMX Mode

DMX mode is selected in the main menu. You can control the projectors individually via your DMX-controller Just select the fixture address, knowing that this address will be the start address. (1<sup>st</sup> DMX channel).

Note. If 2 fixtures are addressed with same DMX value, they will move exactly the same way.

#### o DMX-protocol

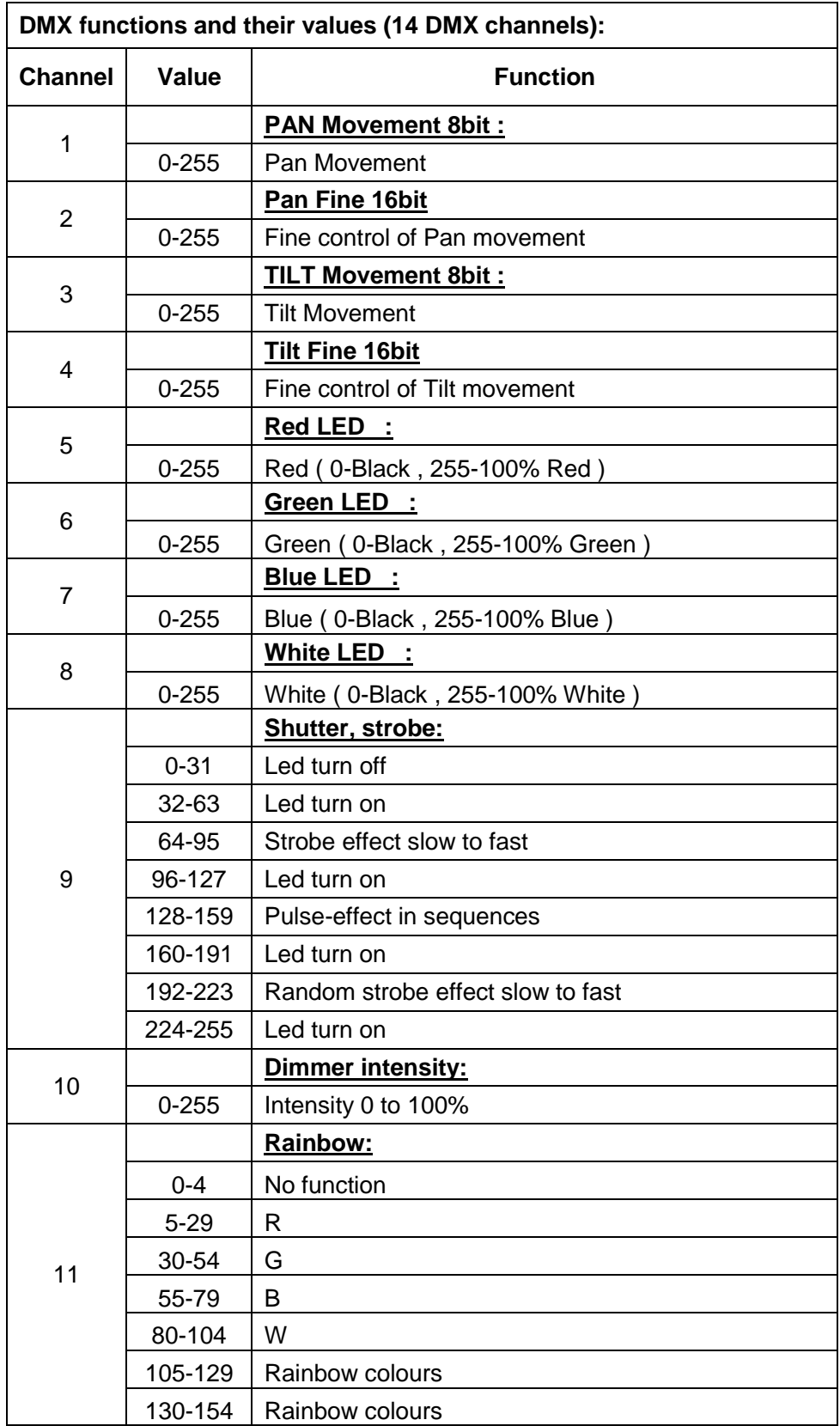

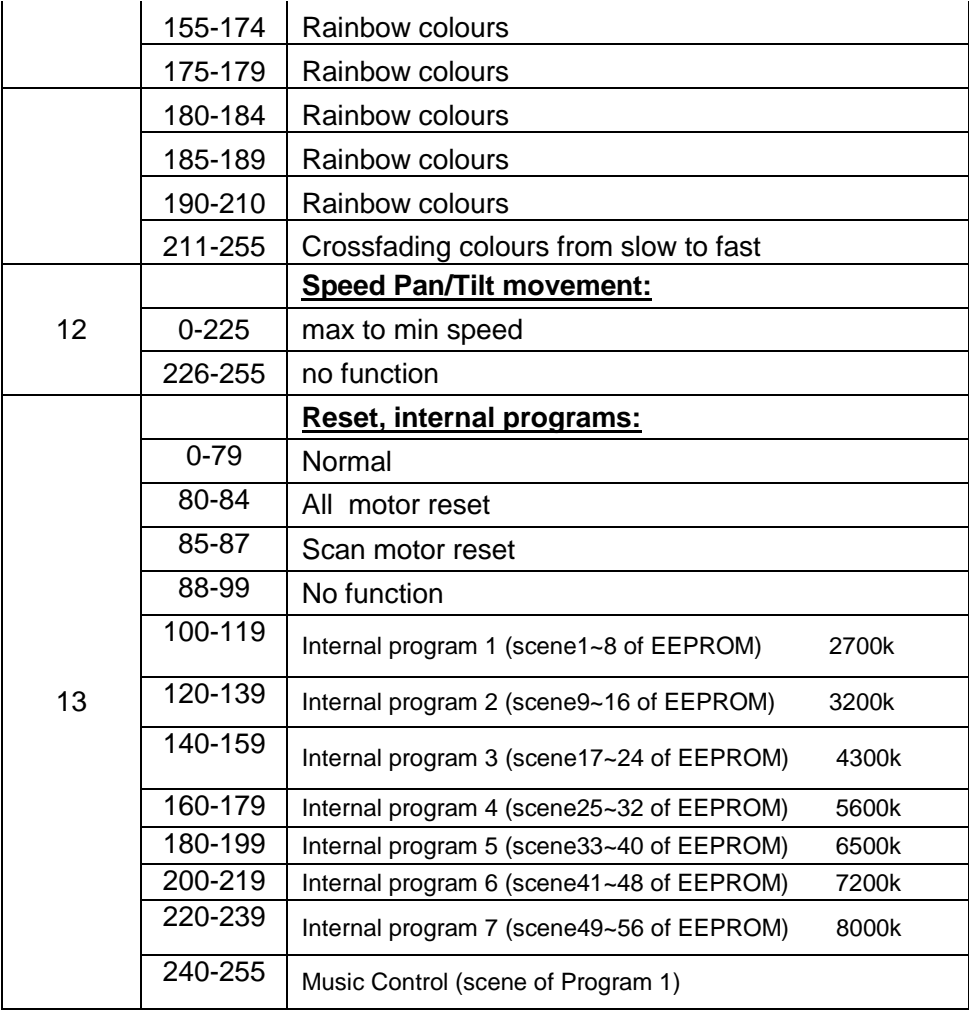

#### o Master/ Slave Mode

Use standard DMX cables to daisy chain your units together via the DMX connector on the rear of the units. Proper performance it may be necessary to use a terminator at the last fixture. For more information about terminators.

#### **Maintenance & service**

#### o Cleaning

The cleaning of internal must be carried out periodically to optimize light output. Cleaning frequency depends on the environment in which the fixture operates: damp, smoky or particularly dirty surrounding can cause greater accumulation of dirt on the fixture's optics.

- Clean with soft cloth using normal glass cleaning fluid.
- Always dry the parts carefully.
- Clean the external optics at least every 20 days.

#### o Troubleshooting

Following are a few common problems that may occur during operation. Here are some suggestions for easy troubleshooting:

#### **The fixture does not work, no light**

- o Check the connection of power and main fuse.
- o Measure the mains voltage on the main connector.

#### **Not responding to DMX controller**

- o DMX LED should be on. If not, check DMX connectors, cables to see if link properly.
- o If the DMX LED is on and no response to the channel, check the address settings and DMX polarity.
- $\circ$  If you have intermittent DMX signal problems, check the pins on connectors or on PCB of the fixture or the previous one.
- o Try to use another DMX controller.
- o Check if the DMX cables run near or run alongside to high voltage cables that may cause damage or interference to DMX interface circuit.
- **Some fixtures don't respond to the easy controller** 
	- o You may have a break in the DMX cabling.
	- o Check the LED for the response of the master/ slave mode signal.
- **No response to the sound**
	- o Make sure the fixture does not receive DMX signal.
	- o Check microphone to see if it is good by tapping the microphone.

#### **Technical Specifications**

#### **TECHNICIAL SPECIFICATIONS**

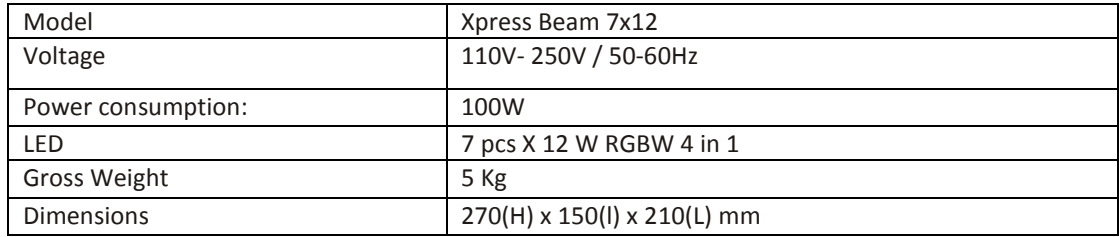

## **[www.evolite-pro.com](http://www.evolite-pro.com/)**